## Hennepin Technical College®

## Student Complaint/Grievance Process - ImageNow

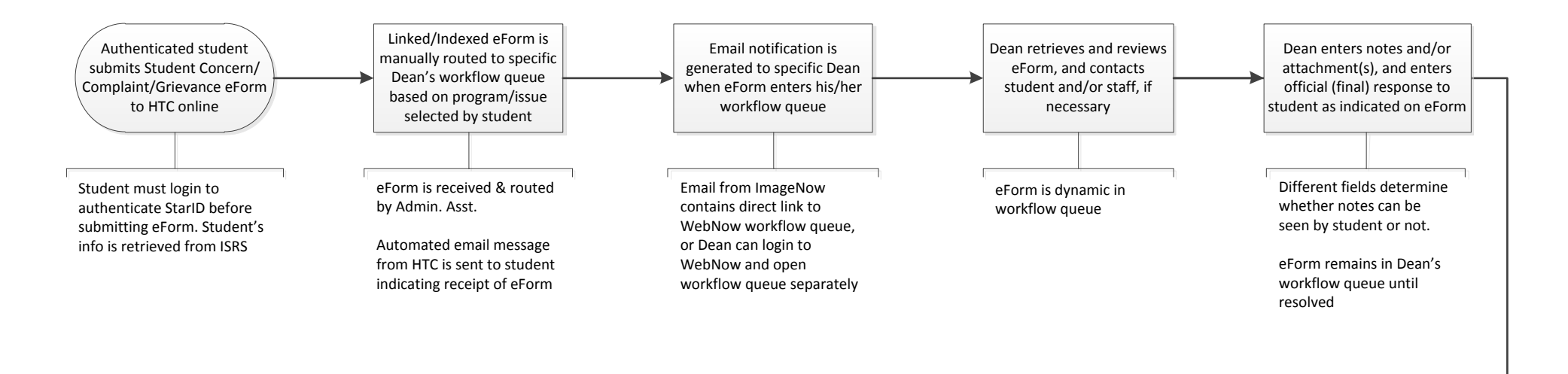

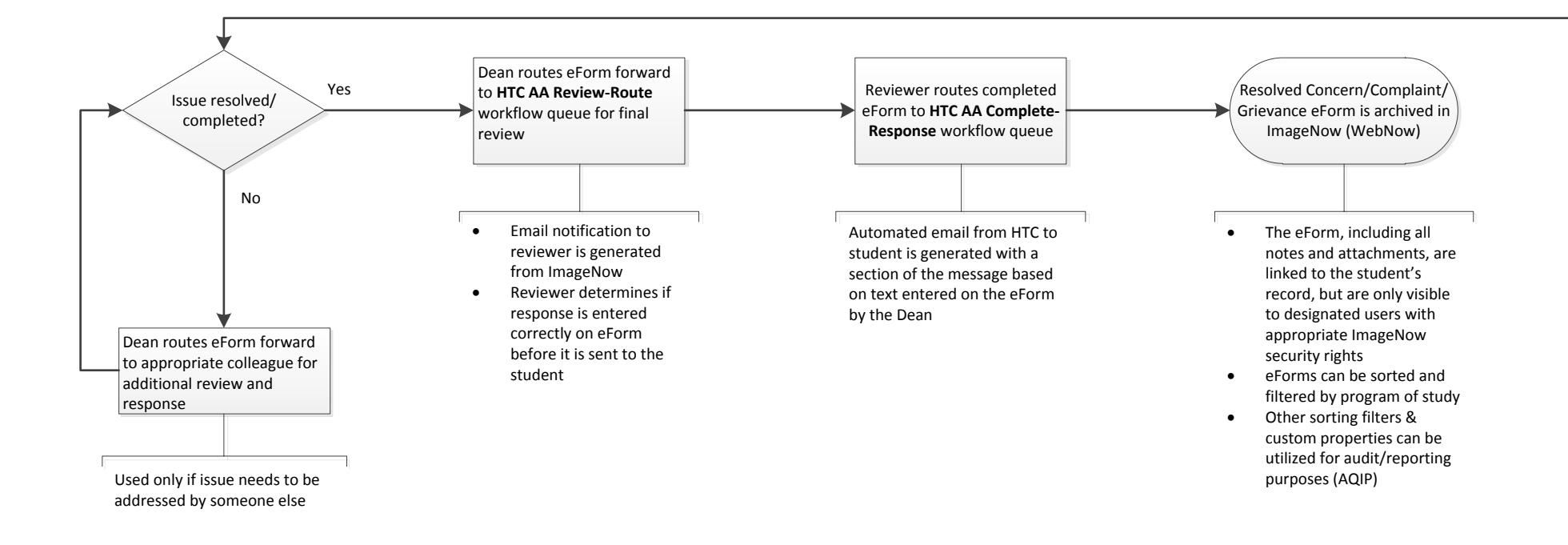